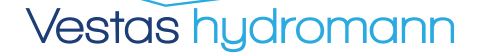

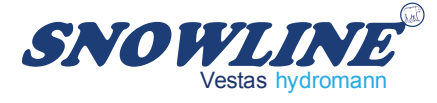

**Epandeur de sel et sable** MINI 60 / MINI 60T

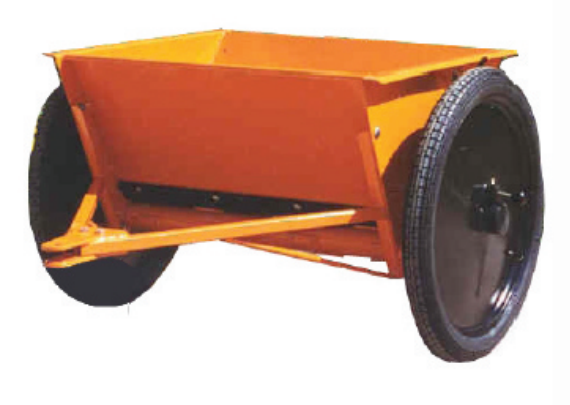

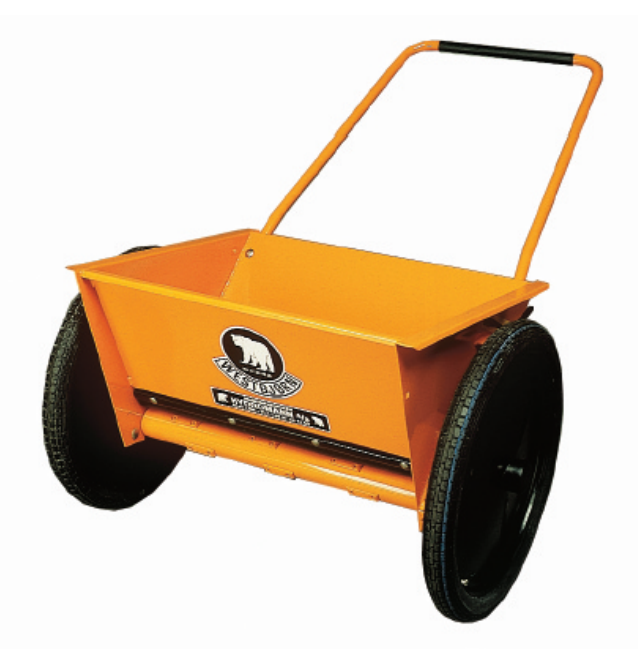

- Rouleau épandeur avec ergots interchangeables  $\geq$
- > Béquille de repos
- > Fond à ressorts réglable
- > Fonction vidange
- > Arbre brise mottes
- > Débit proportionnel à l'avancement
- > Dosage des quantités épandues, de 10 à 250 grs/m<sup>2</sup>
- Entraînement par les roues  $\geq$

Les modèles présentés peuvent être équipés de divers accessoires.

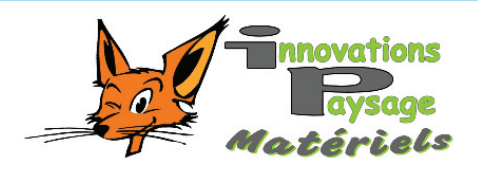

Innovations et Paysage Matériels ZI - 203 route de Tigny 42190 Saint Nizier Sous Charlieu

Tél: (33) 04-77-60-54-54 Fax: (33) 04-77-60-68-46 Mail: contact@innovpaysage.com

## www.innovpaysage.com

## **Détails Techniques**

(Mini 60 - Mini 60 T)

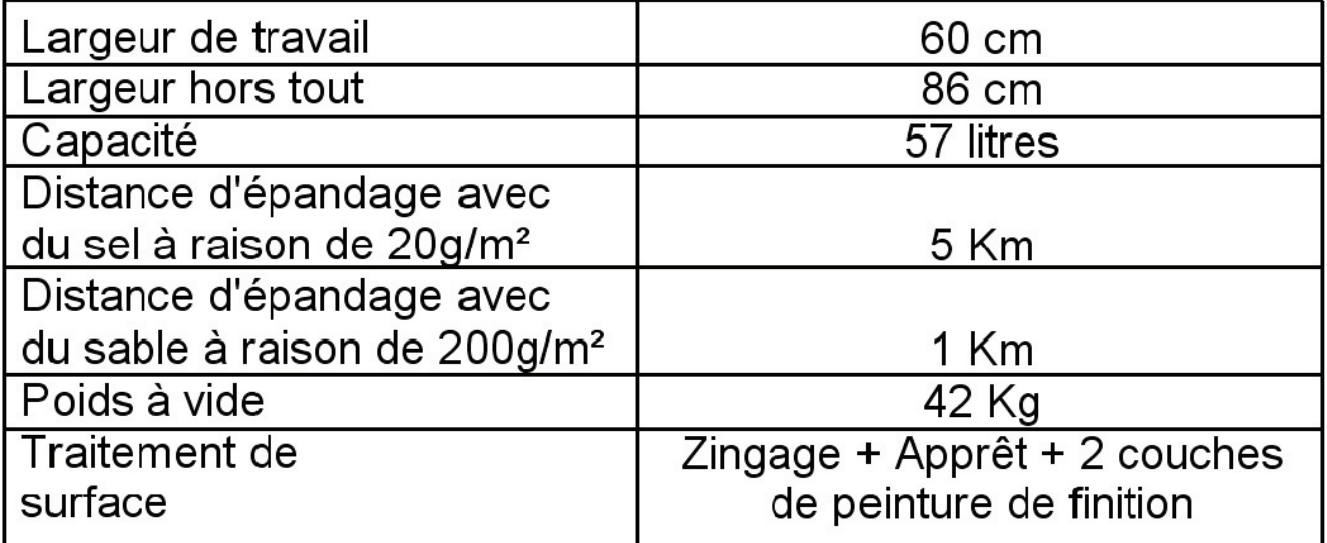

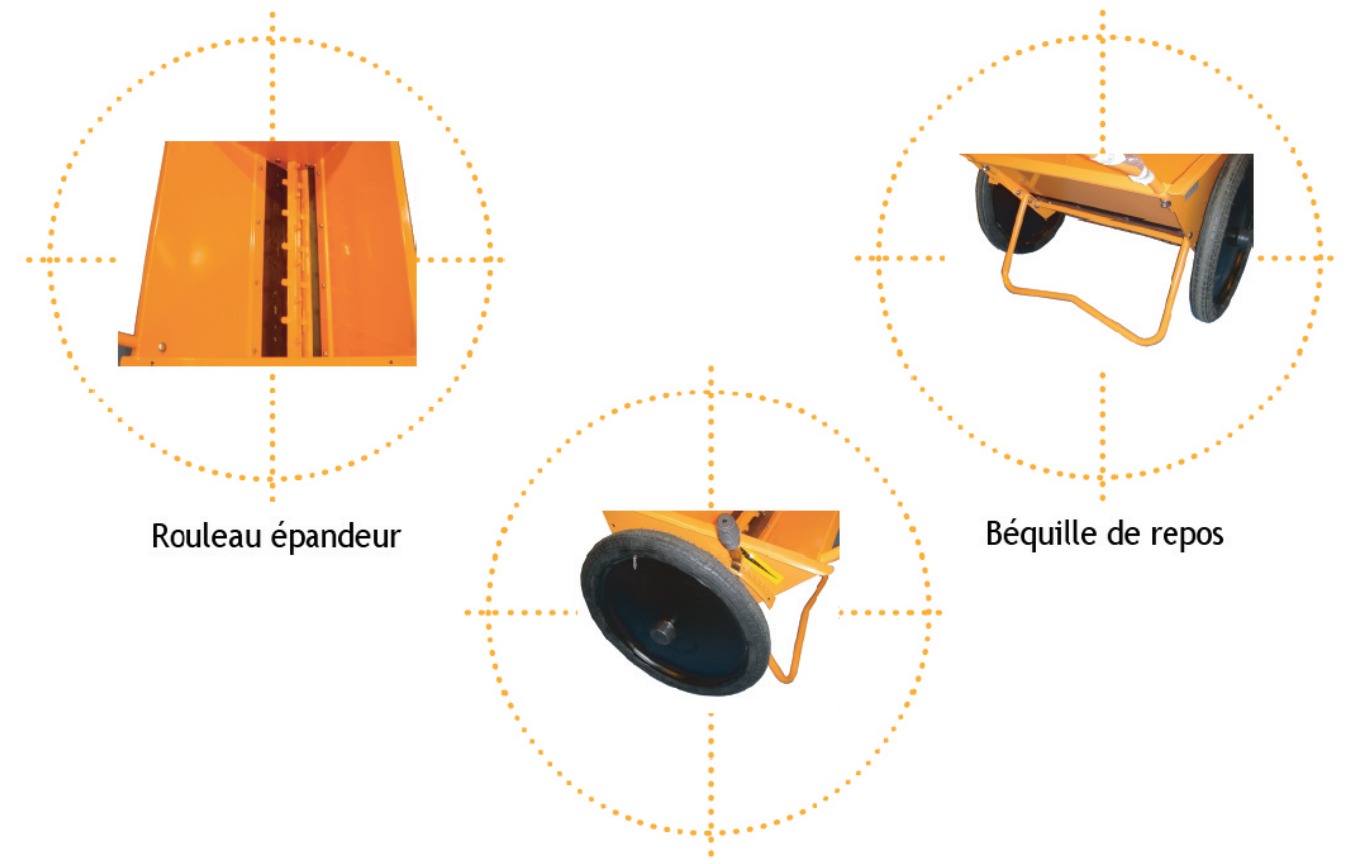

Réglage du fond à ressorts

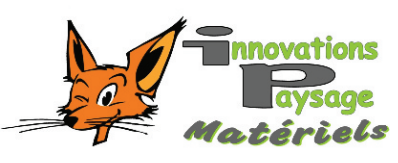

Innovations et Paysage Matériels ZI - 203 route de Tigny 42190 Saint Nizier Sous Charlieu Tél: (33) 04-77-60-54-54 Fax: (33) 04-77-60-68-46 Mail: contact@innovpaysage.com Distributeur:

## www.innovpaysage.com